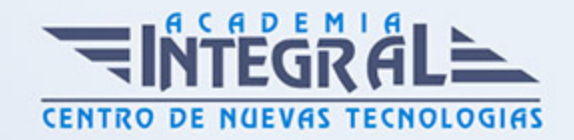

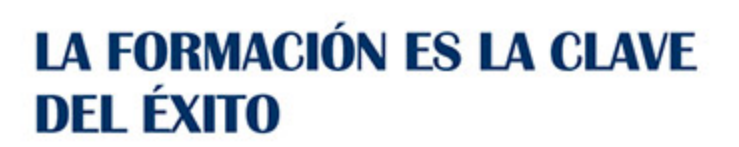

...............

# Guía del Curso

## Curso Práctico de Interiorismo con Sketchup Pro

Modalidad de realización del curso: Online Titulación: Diploma acreditativo con las horas del curso

### **OBIETIVOS**

Este Curso práctico de Interiorismo con Sketchup Pro le ofrece una formación especializada en la materia. Sketchup es un programa de diseño gráfico y modelado 3D en el que se pueden diseñar modelos complejos de una forma sencilla, debido a que es una herramienta muy intuitiva y con múltiples posibilidades. Gracias a la realización de este Curso práctico de Interiorismo con Sketchup Pro conocerá los aspectos clave sobre el diseño 3D, realizando una composición de espacios interiores.

### **CONTENIDOS**

## UNIDAD DIDÁCTICA 1. PRESENTACIÓN AL INTERIORISMO EN **SKETCHUP**

- 1. Estructura de curso Interiorismo en SketchUp Pro
- 2. Utilización de base del curso Interiorismo en SketchUp Pro

UNIDAD DIDÁCTICA 2. RECONSTRUCCIÓN INICIAL EN SKETCHUP PRO

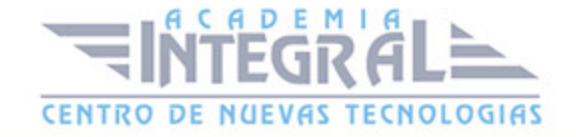

- 1. Configuración de SketchUp Pro
- 2. Uso y atajo de teclado en SketchUp Pro
- 3. Capas en SketchUp

### UNIDAD DIDÁCTICA 3. PRIMEROS PASOS PARA INTERIORISMO EN **SKETCHUP**

- 1. Importar desde AutoCAD
- 2. Tipo arquitectónico
- 3. Modelo de extensiones: Dibac
- 4. Conseguir modelos con 3D Warehouse
- 5. Importar otros modelos con otras fuentes
- 6. Añadir mobiliario
- 7. Crear y modificar los materiales.
- 8. Posición y textura de materiales

### UNIDAD DIDÁCTICA 4. VISTAS IDEAL EN SKETCHUP PRO

- 1. Escenas y posición de cámara en SketchUp Pro
- 2. Uso de solar y sombras

#### UNIDAD DIDÁCTICA 5. LAYOUT Y SKETCHUP PRO

- 1. Uso y interfaz de LayOut
- 2. Configurar y importar de LayOut
- 3. Anotaciones de texto en LayOut
- 4. Exportar desde LayOut

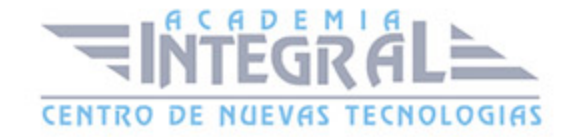

C/ San Lorenzo 2 - 2 29001 Málaga

T1f952 215 476 Fax951 987 941

#### www.academiaintegral.com.es

E - main fo@academiaintegral.com.es